#### **Intersection Testing Chapter 16**

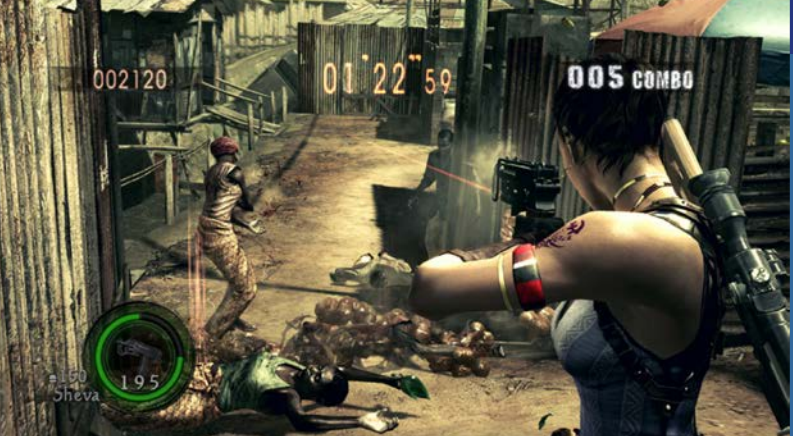

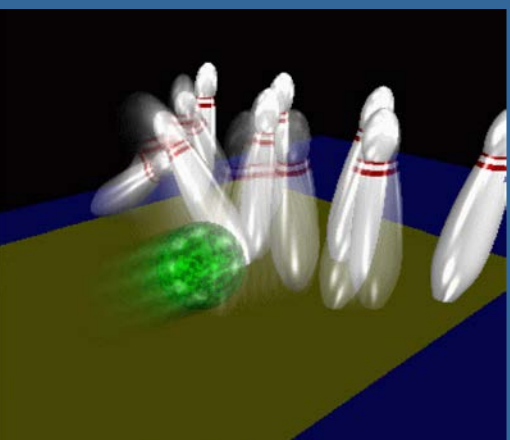

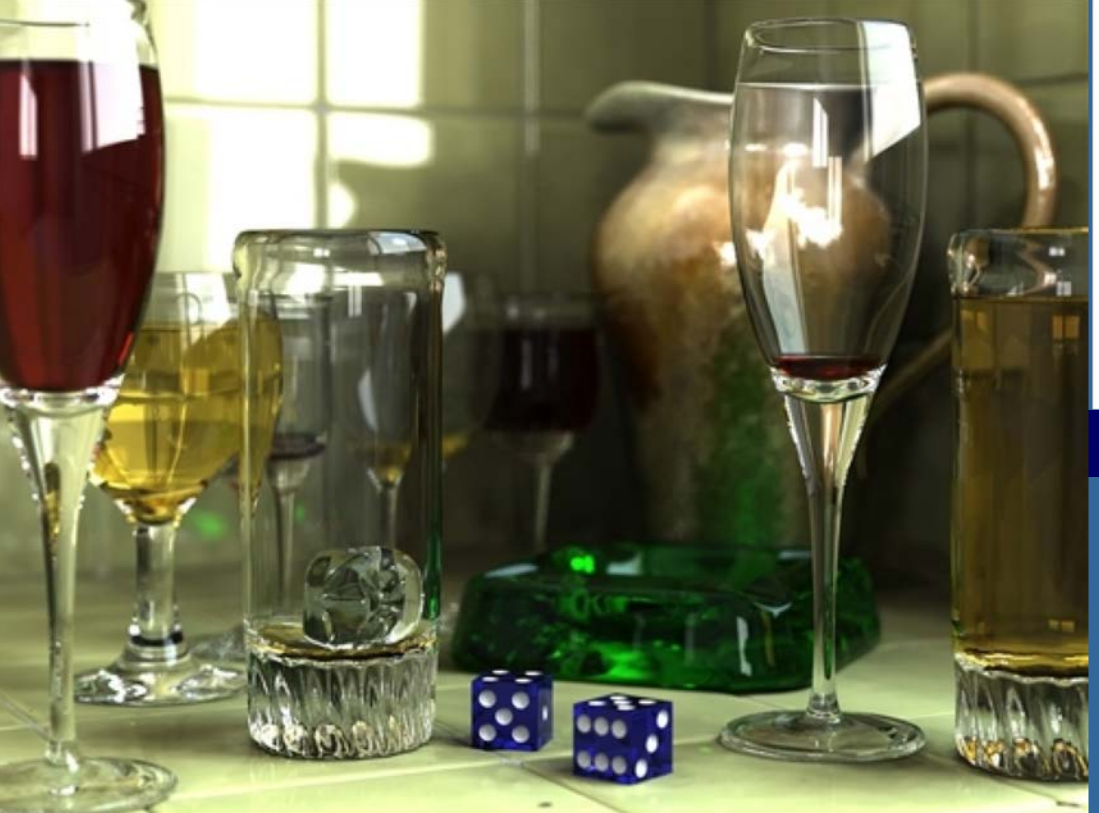

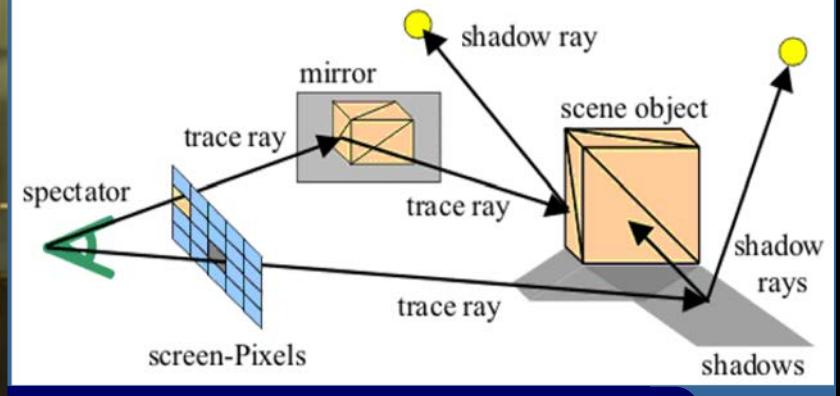

Department of Computer **Engineering** Chalmers University of **Technology** 

#### **What for?**

- A tool needed for the graphics people all the time…
- Very important components:
	- Need to make them fast!
- Finding if (and where) a ray hits an object
	- Picking
	- Ray tracing and global illumination
- **.** For speed-up techniques
- Collision detection (treated in a later lecture)

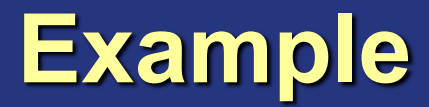

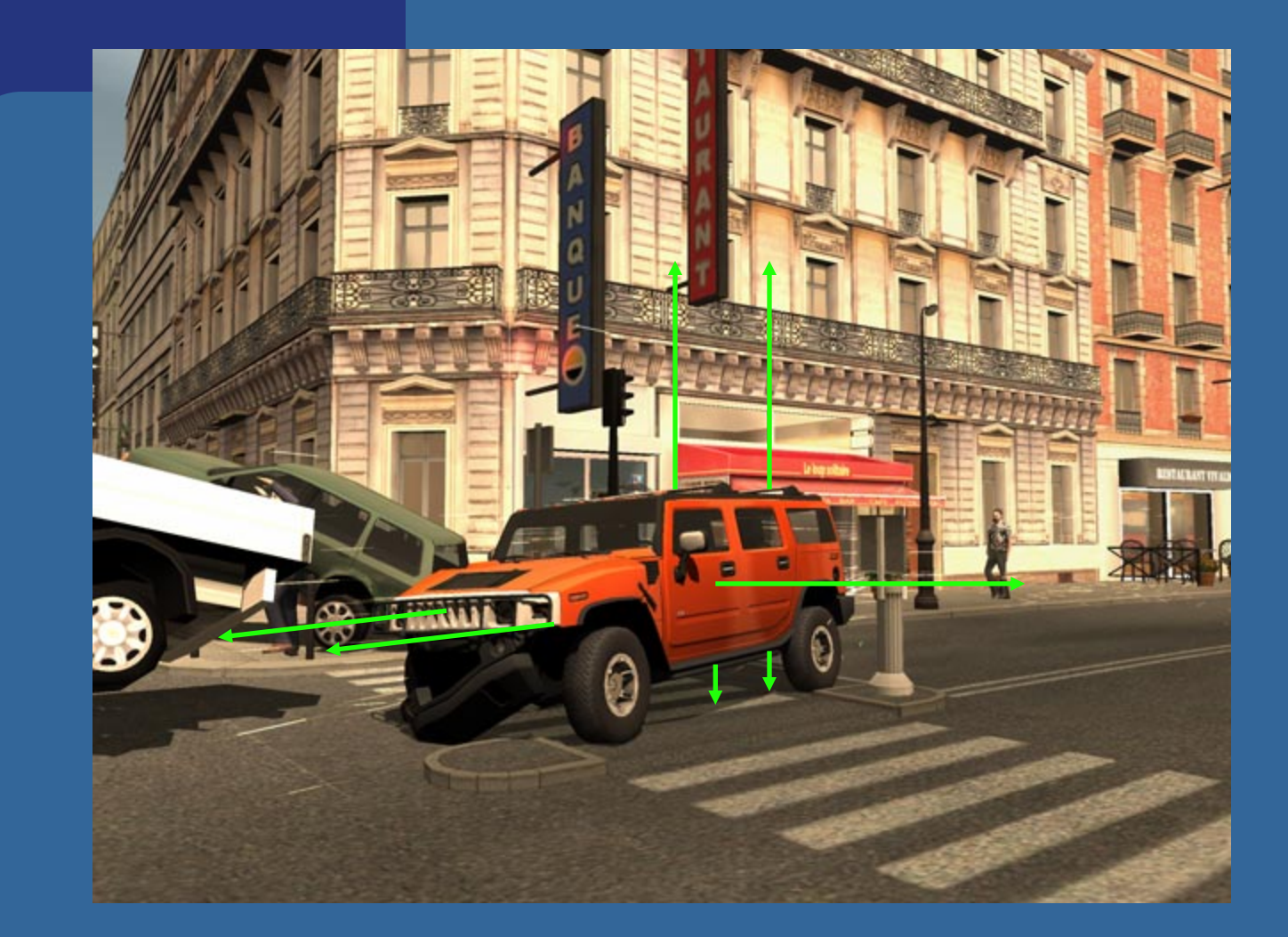

#### Midtown Madness 3, DICE

#### **Some basic geometrical primitives**

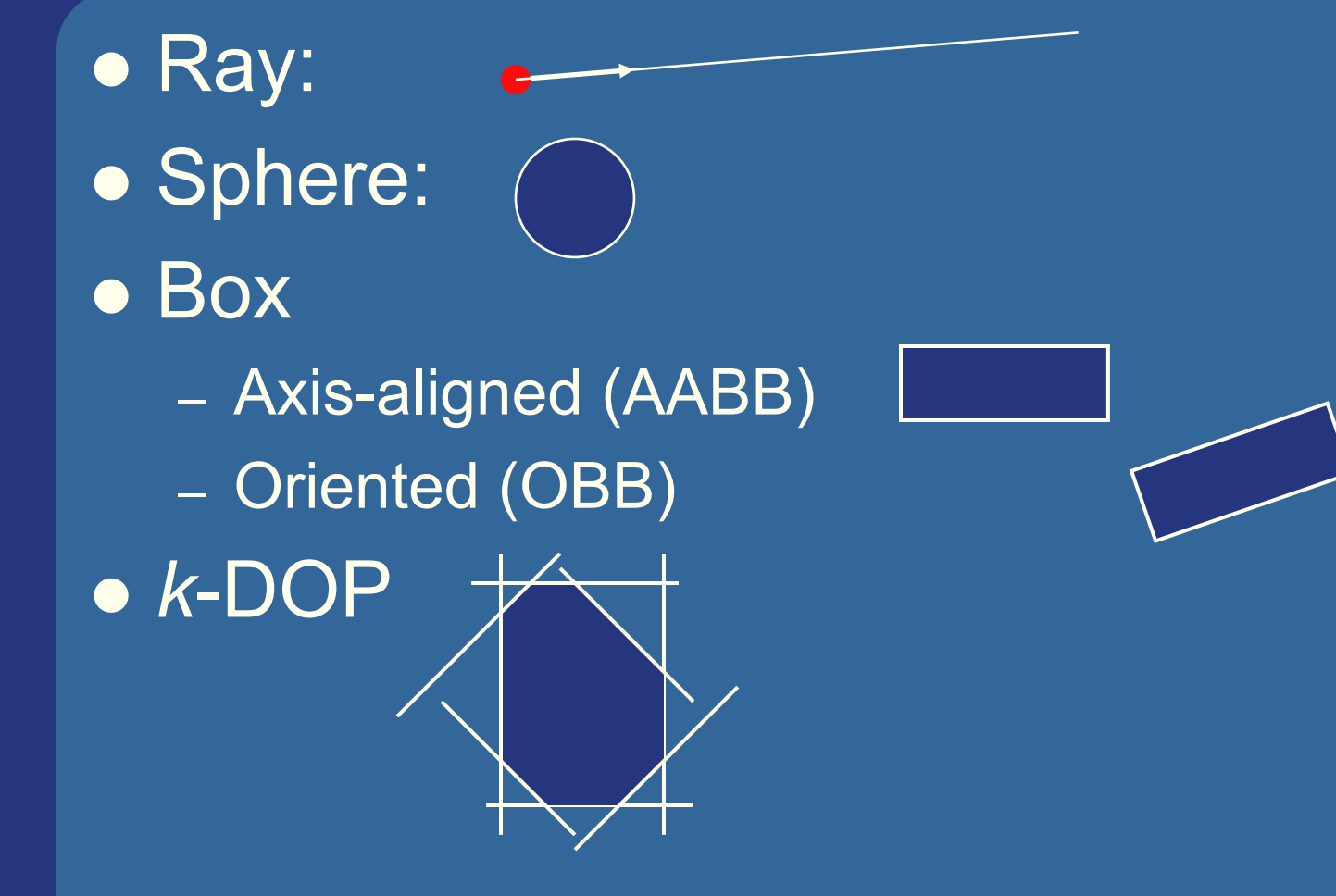

#### **Four different techniques**

- Analytical
- Geometrical
- Separating axis theorem (SAT)
- Dynamic tests

• Given these, one can derive many tests quite easily

– However, often tricks are needed to make them fast

#### **Analytical: Ray/sphere test** l Sphere center: **c**, and radius *r* • Ray:  $\mathbf{r}(t) = \mathbf{0} + t\mathbf{d}$ l Sphere formula: ||**p**-**c**||=*r*  $\bullet$  Replace  $\overline{p}$  by  $\overline{r(t)}$ , and square it:  $| ({\bf r}(t) - {\bf c}) \cdot ({\bf r}(t) - {\bf c}) - r^2 = 0 |$  $t^2 + 2((\mathbf{o}-\mathbf{c}) \cdot \mathbf{d})t + (\mathbf{o}-\mathbf{c}) \cdot (\mathbf{o}-\mathbf{c}) - r^2 = 0$  || **d**||=1  $({\bf o} + t{\bf d} - {\bf c}) \cdot ({\bf o} + t{\bf d} - {\bf c}) - r^2 = 0$  $\left( (\mathbf{d} \cdot \mathbf{d}) t^2 + 2((\mathbf{o} - \mathbf{c}) \cdot \mathbf{d}) t + (\mathbf{o} - \mathbf{c}) \cdot (\mathbf{o} - \mathbf{c}) - r^2 = 0 \right)$ **o d c** *r*  $(t**d** + (**o** - **c**)) \cdot (t**d** + (**o** - **c**)) - r^2 = 0$

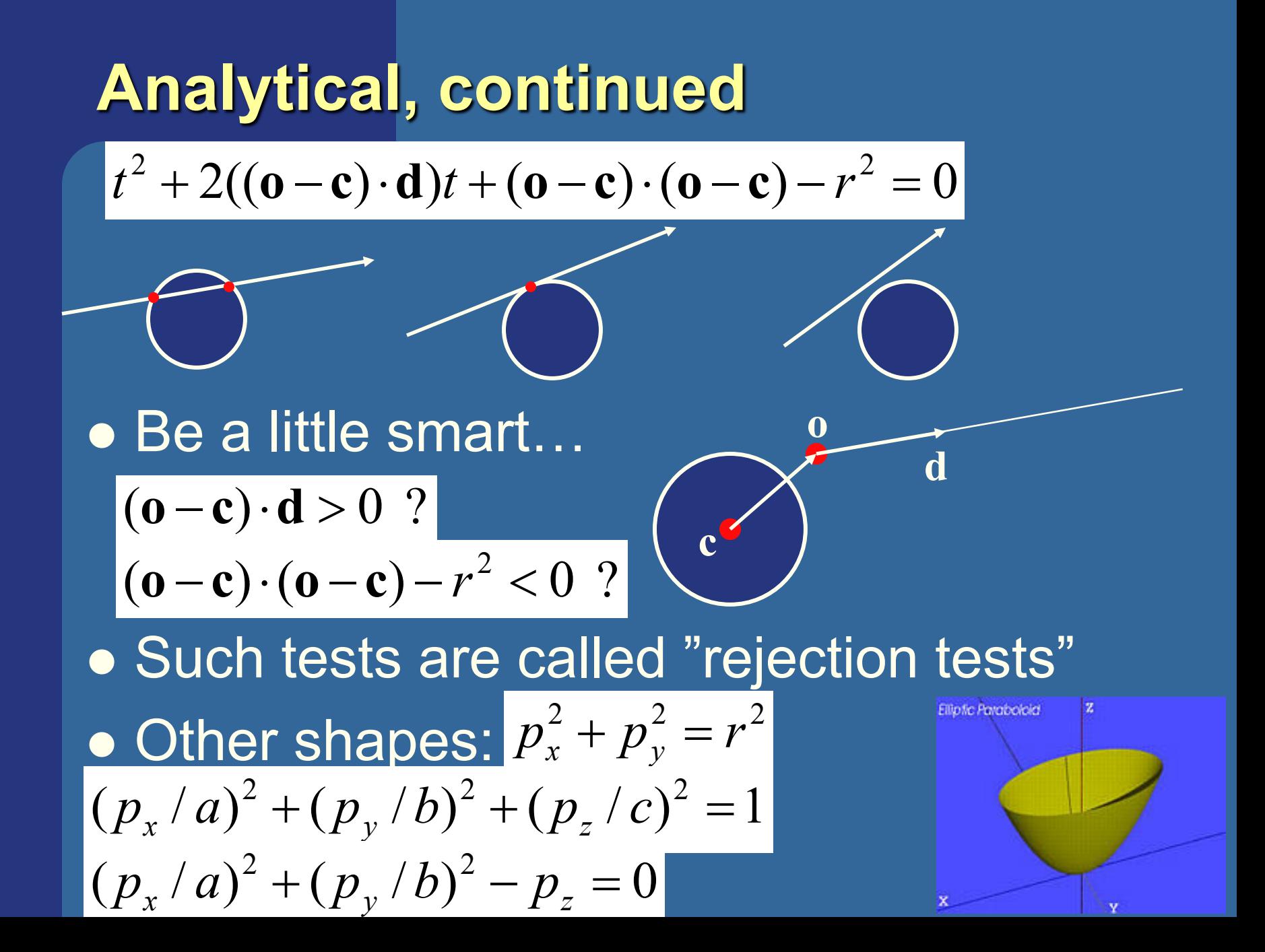

### **Geometrical: Ray/Box Intersection**

- Boxes and spheres often used as bounding volumes
- A slab is the volume between two parallell planes:

• A box is the logical intersection of three slabs (2 in 2D):

BOX

### **Geometrical: Ray/Box Intersection (2)**

• Intersect the 2 planes of each slab with the ray

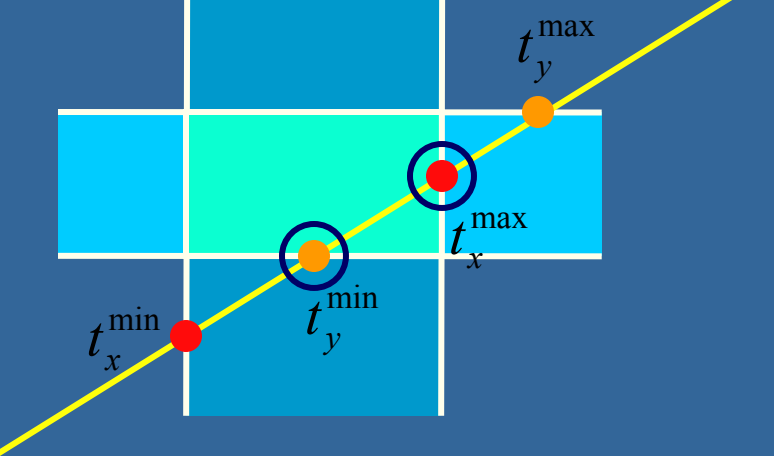

• Keep max of  $t^{min}$  and min of  $t^{max}$  $\bullet$  If  $t^{min}$  <  $t^{max}$  then we got an intersection **.** Special case when ray parallell to slab

### **Separating Axis Theorem (SAT) Page 563 in book**

- Two convex polyhedrons, A and B, are disjoint if any of the following axes separate the objects:
	- An axis orthogonal to a face of A
	- An axis orthogonal to a face of B
	- An axis formed from the cross product of one edge from each of A and B

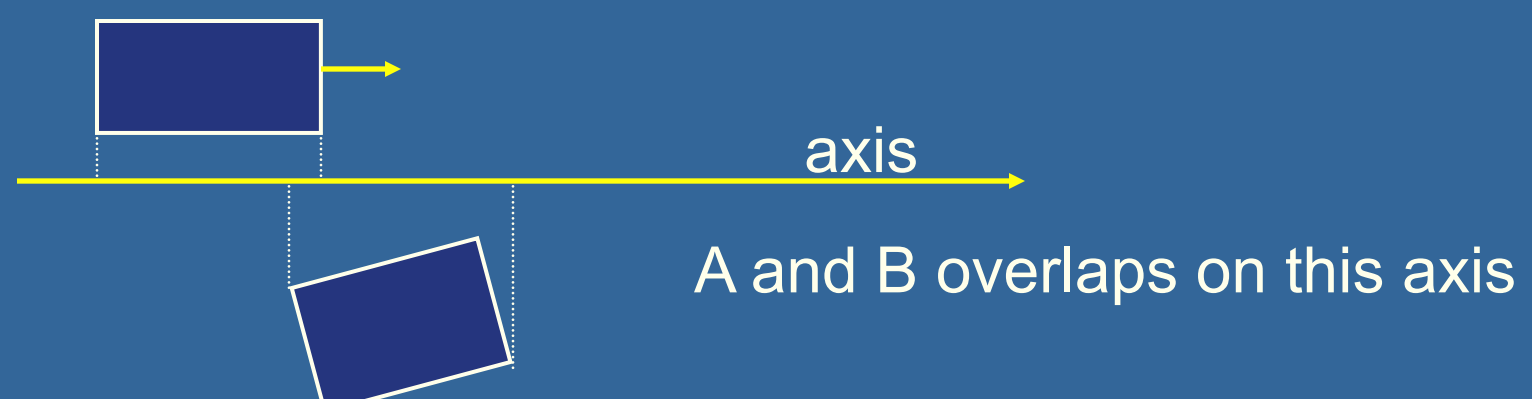

### **SAT example: Triangle/Box**

- E.g an axis-aligned box and a triangle
- 1) test the axes that are orthogonal to the faces of the box
- **.** That is, x,y, and z

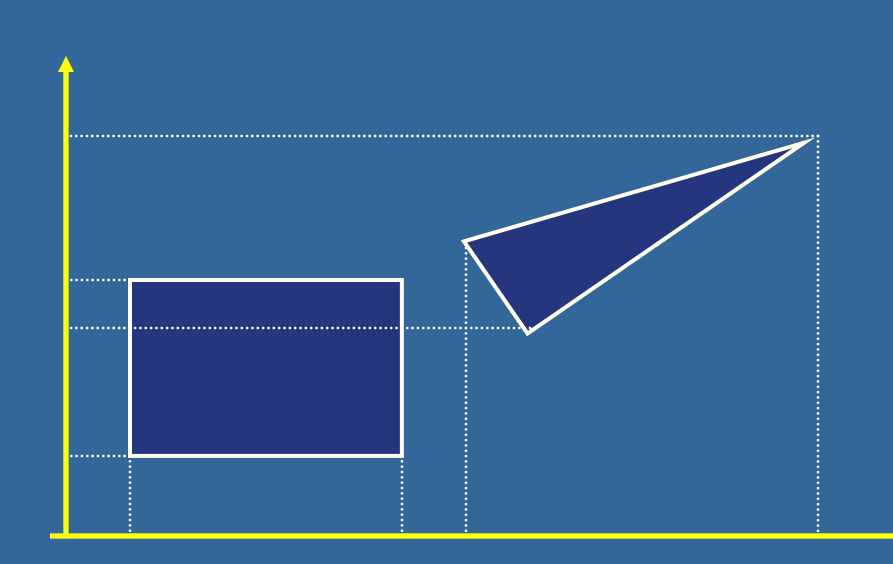

#### **Triangle/Box with SAT (2)**

- Assume that they overlapped on x,y,z
- **.** Must continue testing
- 2) Axis orthogonal to face of triangle

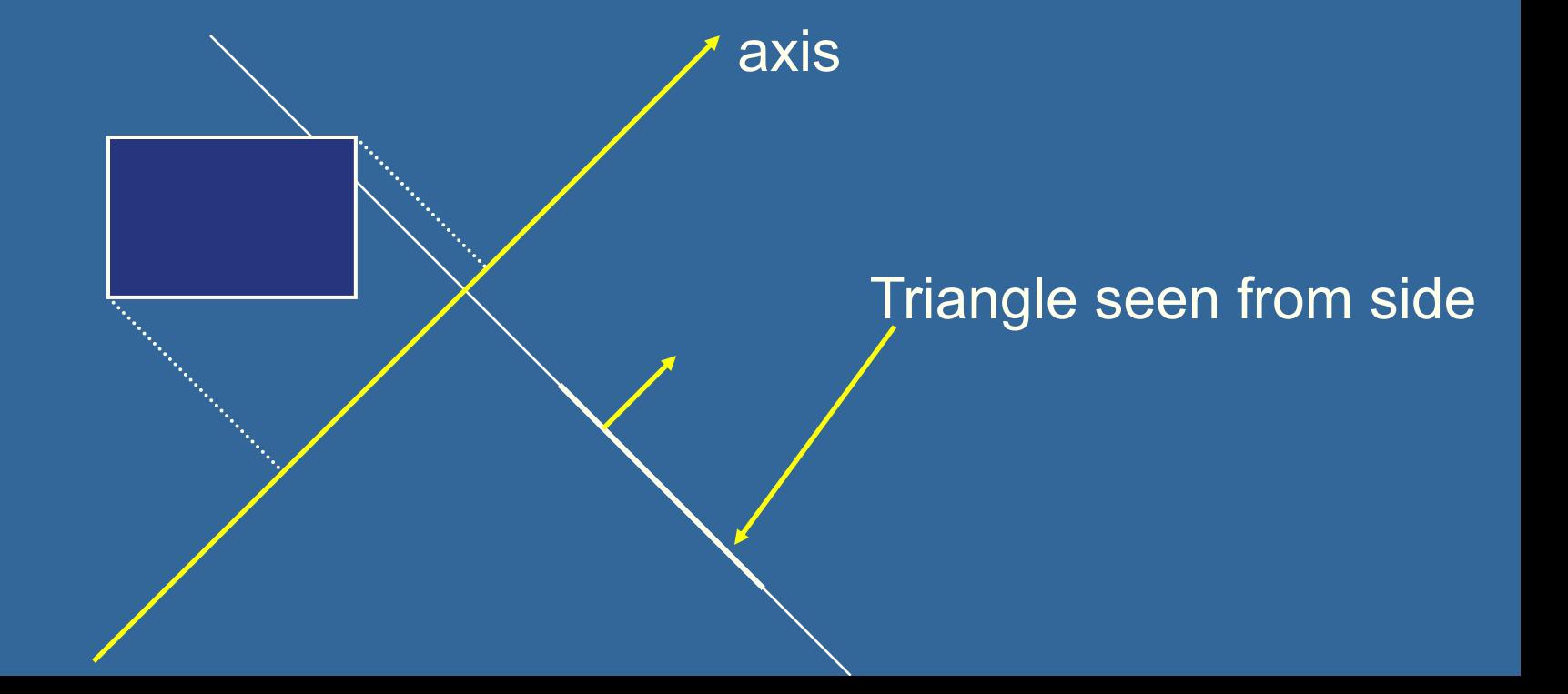

#### **Triangle/Box with SAT (3)**

- **.** If still no separating axis has been found...
- **3)** Test axis:  $t=e_{\text{box}}$  x  $e_{\text{triangle}}$
- Example:
	- $-$  x-axis from box:  $e_{\text{box}}$  = (1,0,0)
	- $-$ **e**<sub>triangle</sub> $=$ **v**<sub>1</sub> $-$ **v**<sub>0</sub>
- Test all such combinations
- If there is at least one separating axis, then the objects do not collide
- Else they do overlap

### **Rules of Thumb for Intersection Testing**

- **Acceptance and rejection test** 
	- Try them early on to make a fast exit
- Postpone expensive calculations if possible
- **.** Use dimension reduction
	- E.g. 3 one-dimensional tests instead of one complex 3D test, or 2D instead of 3D
- Share computations between objects if possible
- Timing!

#### **Another analytical example: Ray/Triangle in detail**  $\mathbf{v}_2$

#### • Ray:  $\mathbf{r}(t) = \mathbf{0} + t\mathbf{d}$

- $\bullet$  Triangle vertices:  $\mathbf{v}_0, \mathbf{v}_1, \mathbf{v}_2$
- A point in the triangle:
- $\bullet$  **t**(*u,v*)=**v**<sub>0</sub>+*u*(**v**<sub>1</sub> **v**<sub>0</sub>) +*v*(**v**<sub>2</sub> **v**<sub>0</sub>)=  $= (1 - u - v)v_0 + uv_1 + vv_2$   $[u, v>=0, u+v=-1]$ **v**<sup>0</sup>

**v**<sub>1</sub>

 $\mathbf{v}_1$  -**v**<sub>0</sub>

 $\overline{\mathbf{V}}_2$  - $\mathbf{V}_0$ 

 $\bullet$  Set  $\overline{t(u,v)} = r(t)$ , and solve!

$$
\begin{pmatrix}\n1 & 1 & 1 \\
-\mathbf{d} & \mathbf{v}_1 - \mathbf{v}_0 & \mathbf{v}_2 - \mathbf{v}_0 \\
1 & 1 & 1\n\end{pmatrix}\n\begin{pmatrix}\nt \\
u \\
v\n\end{pmatrix} = \begin{pmatrix}\n1 \\
\mathbf{0} - \mathbf{v}_0 \\
1\n\end{pmatrix}
$$

#### **Ray/Triangle (1)**  $\begin{bmatrix} 1 & 0 & 0 & 0 \\ 0 & 1 & 0 & 0 \\ 0 & 0 & 0 & 0 \end{bmatrix}$ ÷ ÷  $\int$  $\left\{ \right.$  $\overline{\phantom{a}}$  $\overline{\phantom{a}}$  $\overline{\phantom{a}}$  $\setminus$  $\bigg($  $= | \; \mathbf{o}$  — ÷ ÷ ÷  $\int$  $\left\{ \right.$  $\overline{\phantom{a}}$  $\overline{\phantom{a}}$  $\overline{\phantom{a}}$  $\setminus$  $\bigg($ ÷ ÷ ÷ ø  $\left.\rule{0pt}{12pt}\right)$  $\overline{\phantom{a}}$  $\overline{\phantom{a}}$  $\overline{\phantom{a}}$  $\setminus$  $\bigg($  $-\mathbf{d}$   $\mathbf{v}_1 - \mathbf{v}_0$   $\mathbf{v}_2 -$ | |  $|$   $|$   $|$   $|$   $|$  $|$   $|$   $|$   $|$   $|$ **d**  $\mathbf{v}_1 - \mathbf{v}_0$   $\mathbf{v}_2 - \mathbf{v}_0$   $\| \mathbf{u} \| = \|\mathbf{0} - \mathbf{v}_0\|$ *v u t*

l Solve for *t,u,v* using Cramer's rule for a system of *n* linear equations with  $n$  unknowns:  $\boldsymbol{A}\boldsymbol{x} = \boldsymbol{b}$ 

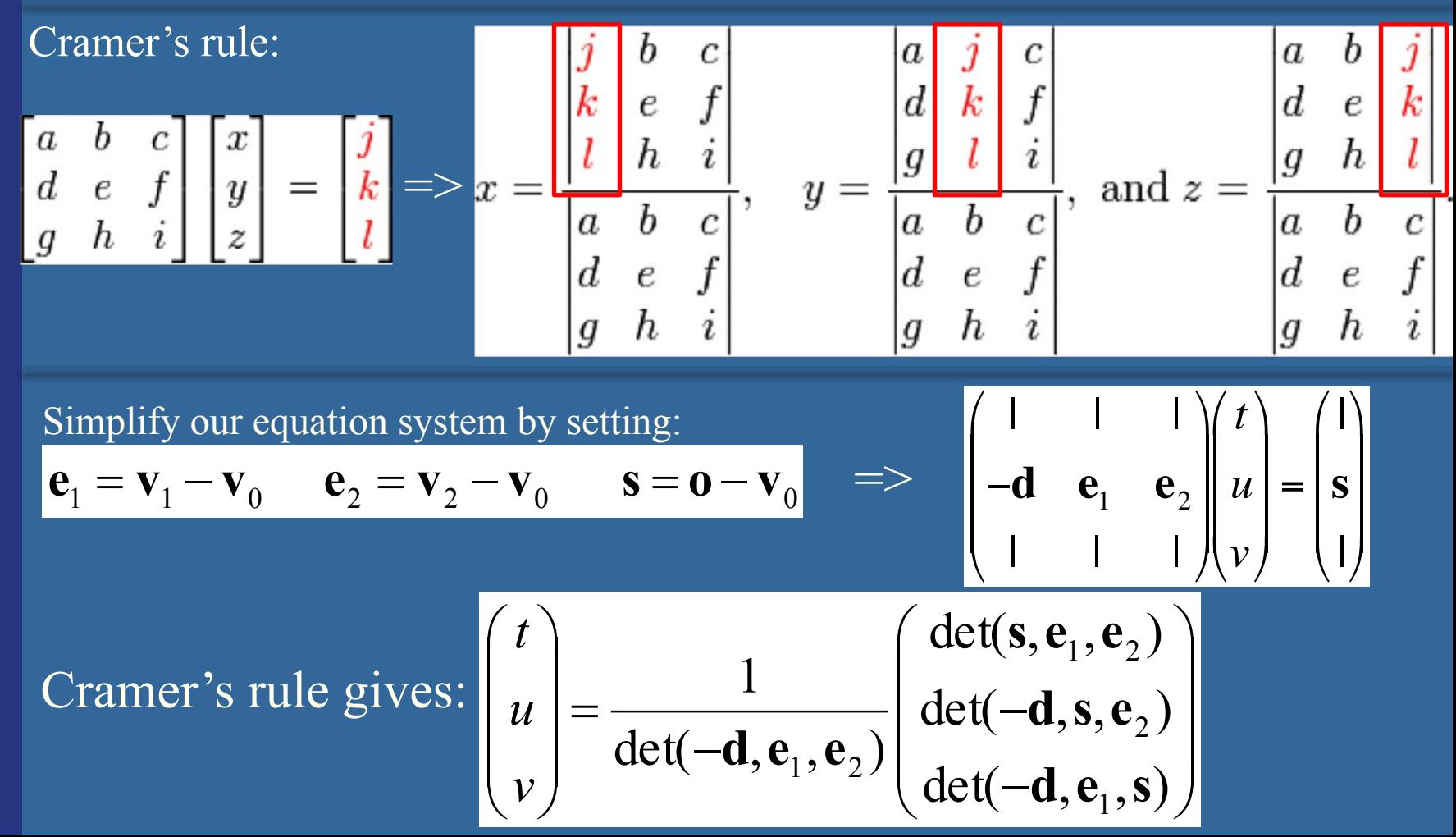

### **Ray/Triangle (2)**

$$
\begin{pmatrix} t \\ u \\ v \end{pmatrix} = \frac{1}{\det(-\mathbf{d}, \mathbf{e}_1, \mathbf{e}_2)} \begin{pmatrix} \det(\mathbf{s}, \mathbf{e}_1, \mathbf{e}_2) \\ \det(-\mathbf{d}, \mathbf{s}, \mathbf{e}_2) \\ \det(-\mathbf{d}, \mathbf{e}_1, \mathbf{s}) \end{pmatrix}
$$

 $a = \mathbf{p} \cdot \mathbf{e}_1$ 

• To compute determinant Use this fact :  $det(\mathbf{a}, \mathbf{b}, \mathbf{c}) = (\mathbf{a} \times \mathbf{b}) \cdot \mathbf{c} = -(\mathbf{a} \times \mathbf{c}) \cdot \mathbf{b}$ 

This gives: 
$$
\begin{pmatrix} t \\ u \\ v \end{pmatrix} = \frac{1}{(\mathbf{d} \times \mathbf{e}_2) \cdot \mathbf{e}_1} \begin{pmatrix} (\mathbf{s} \times \mathbf{e}_1) \cdot \mathbf{e}_2 \\ (\mathbf{d} \times \mathbf{e}_2) \cdot \mathbf{s} \\ (\mathbf{s} \times \mathbf{e}_1) \cdot \mathbf{d} \end{pmatrix}
$$

• Share factors to speed up computations:  $\mathbf{p} = \mathbf{d} \times \mathbf{e}_2$ 

 $f = 1/a$  $|u = f(\mathbf{p} \cdot \mathbf{s})|$ Then test valid bounds: if (u<0 or u>1) exit; Compute as little as possible. Then test. **Compute** 

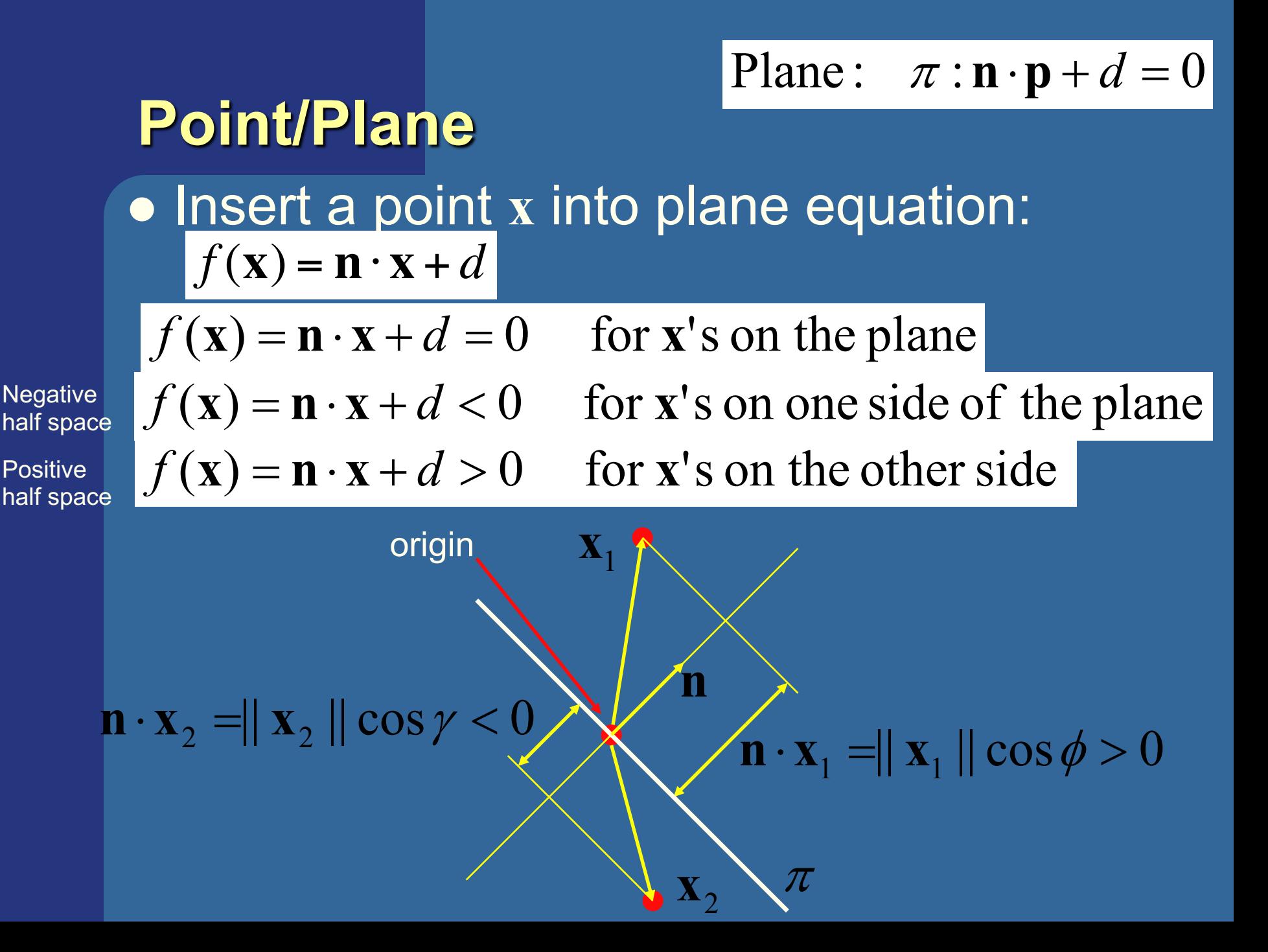

#### **Sphere/Plane Box/Plane**

- Plane:  $\pi : \mathbf{n} \cdot \mathbf{p} + d = 0$ Sphere: **c** *r AA*BB: **b**min **b**max
- Sphere: compute  $f(c) = \mathbf{n} \cdot \mathbf{c} + d$ l *f* (**c**) is the signed distance (**n** normalized)  $\bullet$  abs( $f(c)$ ) > r no collision  $\bullet$  abs( $f(c)$ ) = r sphere touches the plane  $\bullet$  abs( $f(c)$ )  $\leq r$  sphere intersects plane
- Box: insert all 8 corners
- $\bullet$  If all *f*'s have the same sign, then all points are on the same side, and no collision

#### **AABB/plane**

Plane:  $\pi : \mathbf{n} \cdot \mathbf{p} + d = 0$ Sphere: **c** *r*  $Box$  :  $\mathbf{b}^{\min}$   $\mathbf{b}^{\max}$ 

- The smart way (shown in 2D)
- Find the two vertices that have the most positive and most negative value when tested againt the plane

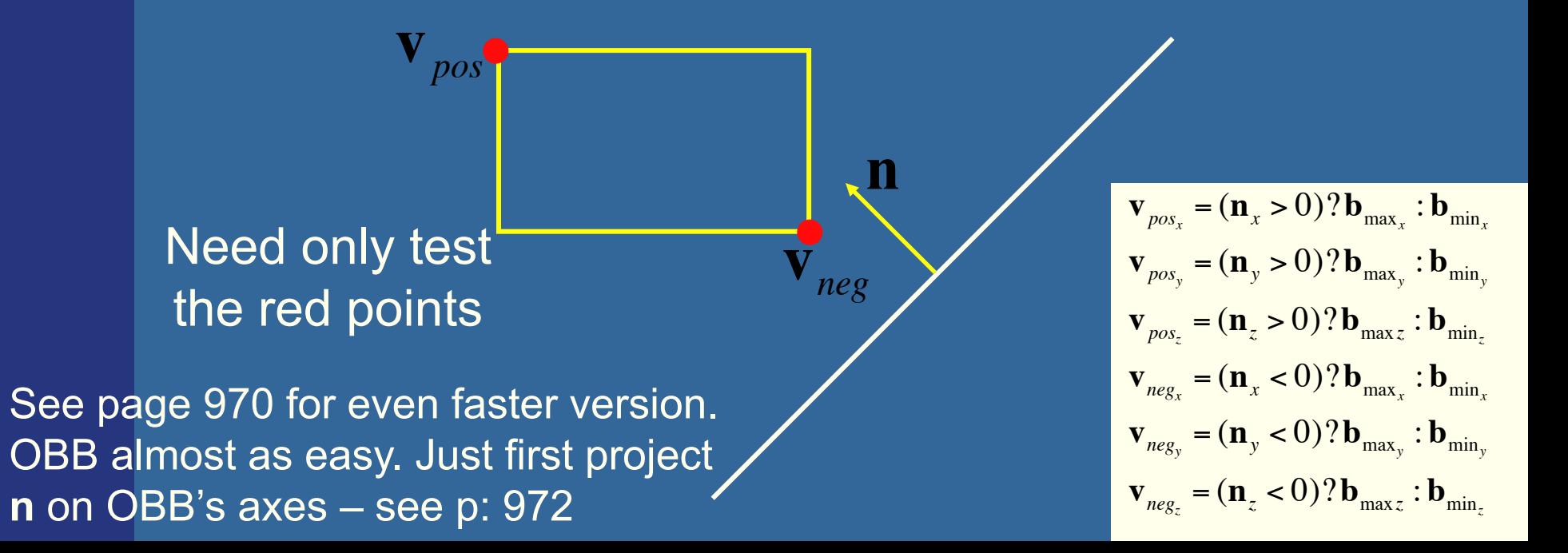

**Ray/Plane Intersections**  $\bullet$ Ray:  $r(t) = o + td$  $\bullet$ Plane:  $n \bullet x + d = 0$ ; (d=- $n \bullet p$ )  $\bullet$ **Set x=r(t):**  $n \cdot (o + td) + d = 0$  $n \cdot o + t(n \cdot d) + d = 0$ t = (–d –**n•o) / (n•d)**

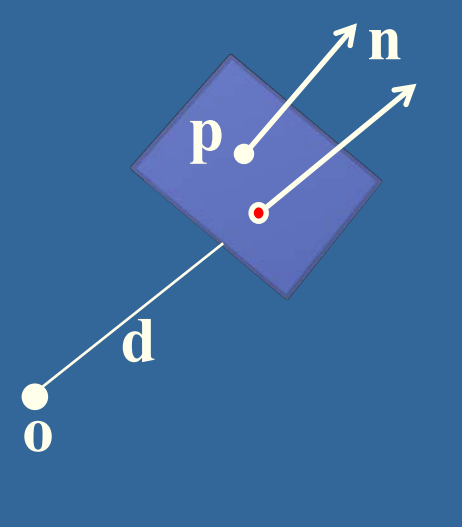

Vec3f rayPlaneIntersect(vec3f o,dir, n, d) { float  $t=(-d-n.dot(o)) / (n.dot(dir));$ return o + dir\*t; }

**Ray/Polygon: very briefly** . Intersect ray with polygon plane • Project from 3D to 2D  $\bullet$  How?  $\bullet$  Find max( $|n_x|,|n_y|,|n_z|$ ) **• Skip that coordinate!** • Then, count crossing in 2D

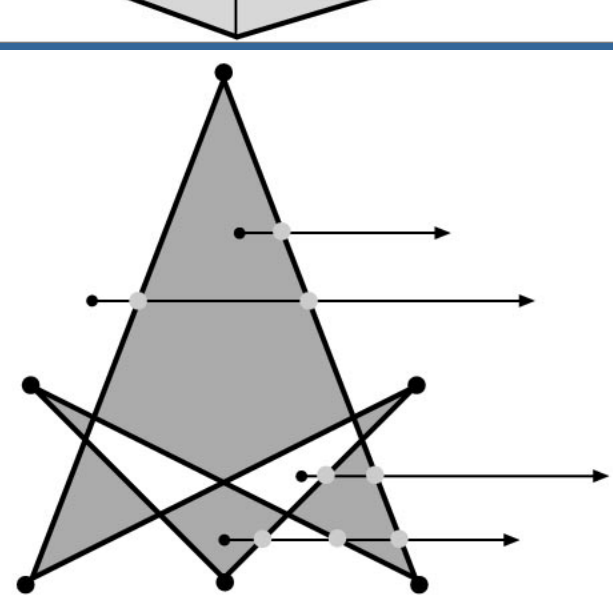

#### **Volume/Volume tests**

- Used in collision detection
- Sphere/sphere

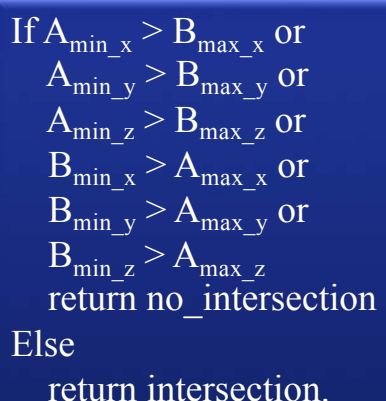

– Compute squared distance between sphere centers, and compare to  $(r_1+r_2)^2$ 

• Axis-Aligned Bounding Box (AABB)

– Test in 1D for x,y, and z

 $\bullet$  Oriented Bounding boxes  $\sum_{x_{\text{min}},y_{\text{min}}}$ Use SAT [details in book]

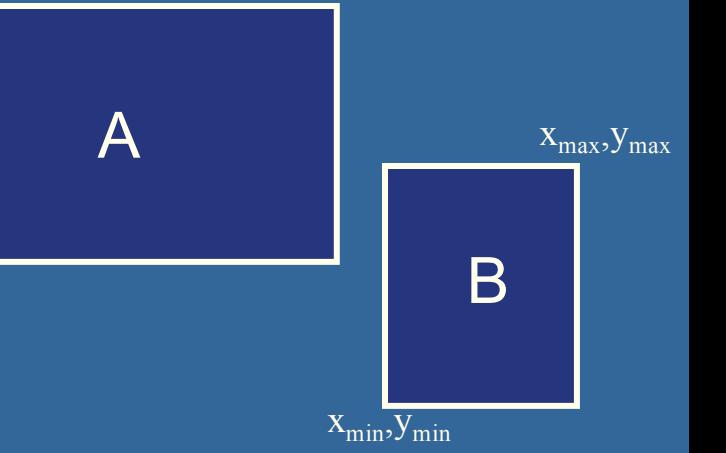

 $X_{max}$ ,  $Y_{max}$ 

### **View frustum testing**

- **.** View frustum is 6 planes:
- Near, far, right, left, top,  $\mathbb{Z}$

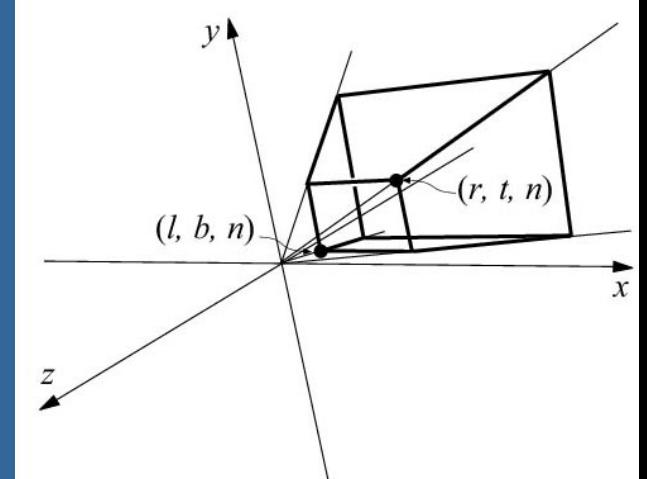

- Create planes from projection matrix
	- Let all positive half spaces be outside frustum
	- Not dealt with here -- p. 983-984.
- **.** Sphere/frustum common approach:
	- Test sphere against each of the 6 frustum planes:
		- $\bullet$  If outside the plane  $\Rightarrow$  no intersection
		- $\bullet$  If intersecting the plane or inside, continue
	- If not outside after all six planes, then conservatively concider sphere as inside or intersecting
- Example follows...

#### **View frustum testing example**

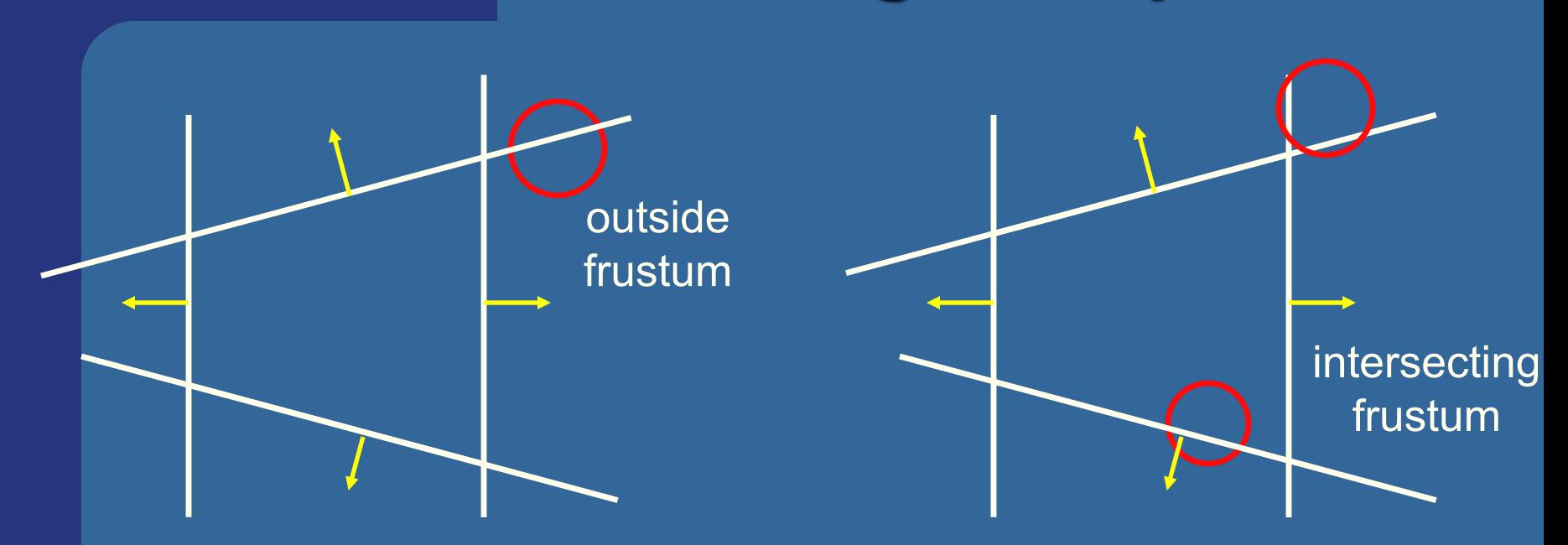

• Not exact test, but not incorrect

- A sphere that is reported to be inside, can be outside
- Not vice versa
- Similarly for boxes

#### **Dynamic Intersection Testing [In book: 620-628]**

**.** Testing is often done every rendered frame, i.e., at discrete time intervals • Therefore, you can get "quantum effects"

Frame *n* Frame *n*+1

- **Dynamic testing deals with this**
- Is more expensive

**.** Deals with a time interval: time between two frames

#### **Dynamic intersection testing Sphere/Plane BONUS**

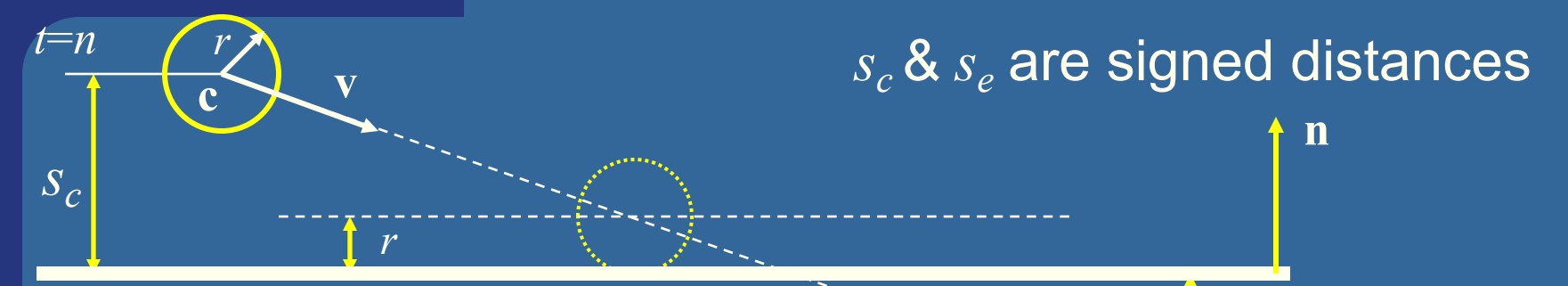

- No collision occur:
	- If they are on the same side of the plane  $(s_c s_e > 0)$ 
		- and:  $|s_c|>r$  and  $|s_e|>r$

• Otherwise, sphere can move  $|s_c|-r$ 

**.** Time of collision:

$$
t_{cd} = n + \frac{s_c - r}{s_c - s_e}
$$

*se* is signed distance

*se*

*t*=*n*+1

**e**

**e** Response: reflect **v** around **n**, and move:  $(1-t_{cd})$ **r** (**r**=refl vector)

#### **BONUS**

### **Dynamic Separating Axis Theorem .** SAT: tests one axis at a time for overlap

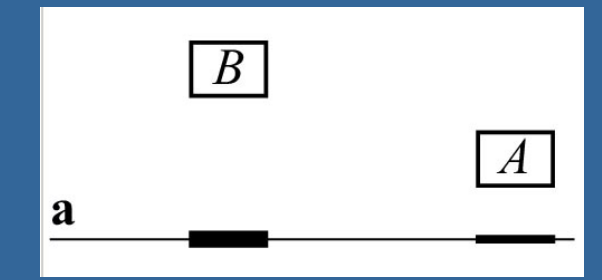

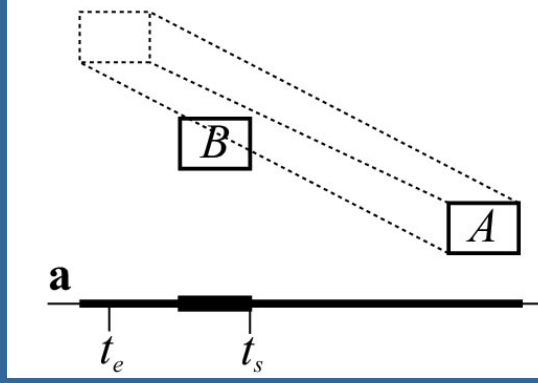

- Same with DSAT, but:
	- Use a relative system where B is fixed
		- i.e., compute A's relative motion to B.
	- Need to adjust A's projection on the axis so that the interval moves on the axis as well
- Need to test same axes as with SAT
- Same criteria for overlap/disjoint:
	- $-$  If no overlap on axis  $\Rightarrow$  disjoint
	- If overlap on all axes => objects overlap

#### **Exercises**

• Create a function (by writing code on paper) that tests for intersection between:

- two spheres
- a ray and a sphere
- view frustum and a sphere

## Scan Line Fill

Set active edges to AB and AC

For 
$$
y = A.y
$$
, A.y-1,...,C.y

If  $y=B.y \rightarrow$  exchange AB with BC

Compute xstart and xend. Interpolate color, depth, texcoords etc for points (xstart,y) and (xend,y)

For  $x = x$ start, xstart+1, ...,xend

Compute color, depth etc for (x,y) using interpolation.

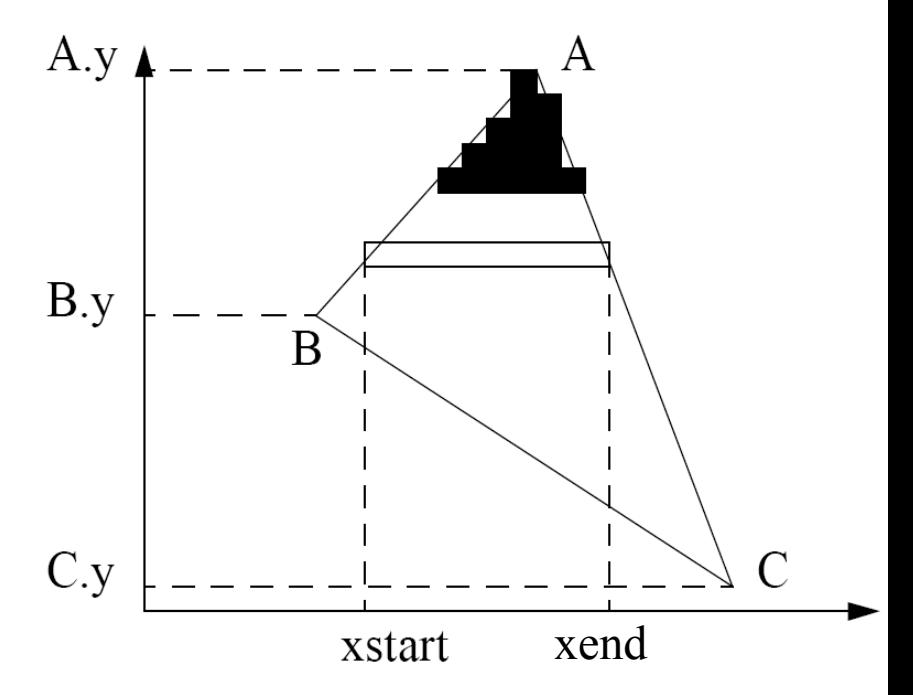

**This is one modern way to rasterize a triangle**

# Using Interpolation

 $C_1 C_2 C_3$  specified by **glColor** or by vertex shading  $C_4$  determined by interpolating between  $C_1$  and  $C_3$  $C_5$  determined by interpolating between  $C_2$  and  $C_3$ interpolate between  $C_4$  and  $C_5$  along span

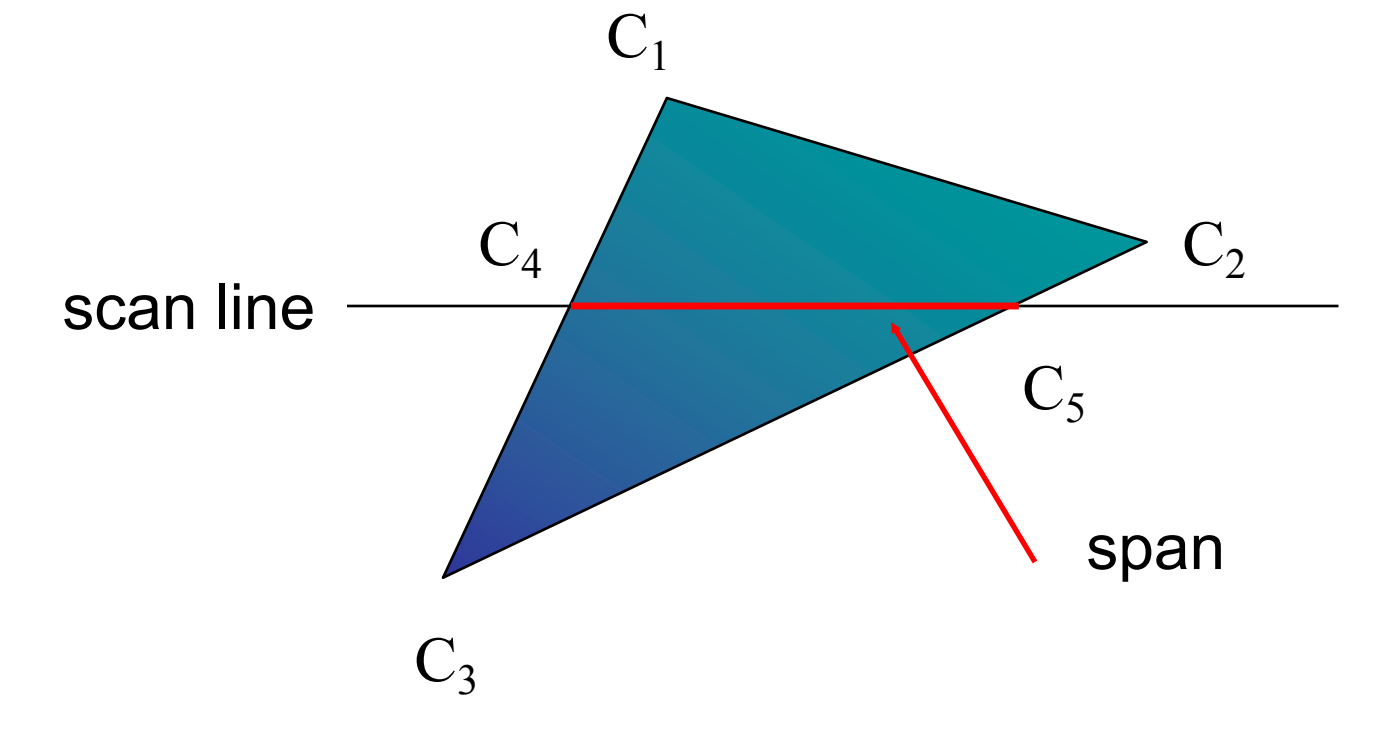

# Rasterizing a Triangle

–Convex Polygons only

- –Nonconvex polygons assumed to have been tessellated
- –Shader results (e.g. colors) have been computed for the vertices. Depth occlusion resolved with z-buffer.
	- March across scan lines interpolating vertex shader output parameters, as input to the fragment shader.
	- Incremental work small

# Flood Fill

- Fill can be done recursively if we know a seed point located inside (WHITE)
- Scan convert edges into buffer in edge/inside color (BLACK)

```
flood_fill(int x, int y) {
    if(\text{read pixel}(x, y) = = \text{WHITE}) {
       write_pixel(x,y,BLACK);
       flood_fill(x-1, y);
       flood_fill(x+1, y);
       flood_fill(x, y+1);
       flood_fill(x, y-1);
} }
```
# What you need to know

- Analytic test:
	- Be able to compute ray vs sphere or other similar formula
	- Ray/triangle, ray/plane
- Geometrical tests
	- Ray/box with slab-test
	- Ray/polygon (3D->2D)
	- AABB/AABB
- Other:
	- Point/plane,
	- Sphere/plane
	- Box/plane, AABB/plane
- SAT
- Know what a dynamic test is
- Understand floodfill